# Under the Hoods of Cache Fusion, GES, GRD and GCS

Arup Nanda *Principal Database Architect* Starwood Hotels

#### About Me

- Oracle Database Admin for 16 years
- RAC (and OPS) since 1999
- Troubleshoot, tune performance
- Developed and Teach a course:  $RAC$ Performance Tuning

## Why this Session?

- If I have a 100MB database, I can have a 100 MB buffer cache and I never have to go to the disk, right?
- How does Cache Fusion know where to get the block from?
- How are block locks vary from row locks?
- I'm confused about Global Cache Service (GCS), Global Resource Directory (GRD) and Global Enqueue Service (GES)
- We will understand how all these actually work

#### Buffer Cache

Select \* from EMP

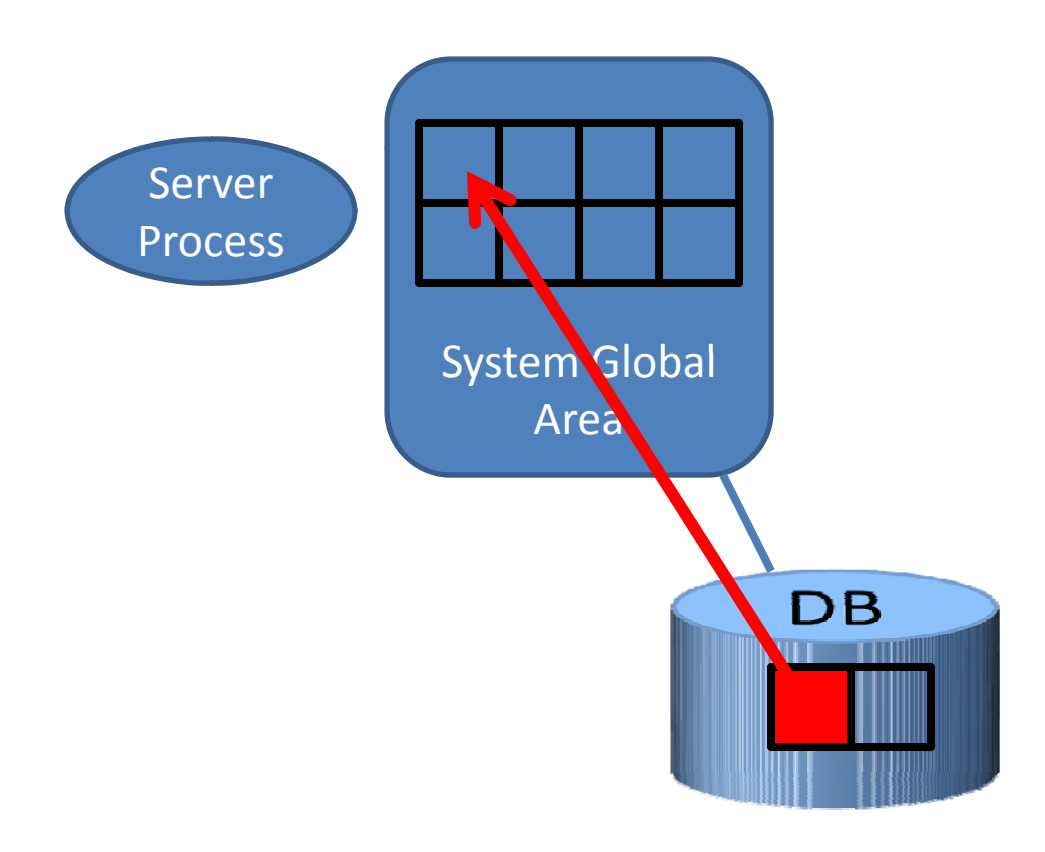

#### RAC – More than 1 Buffer Cache

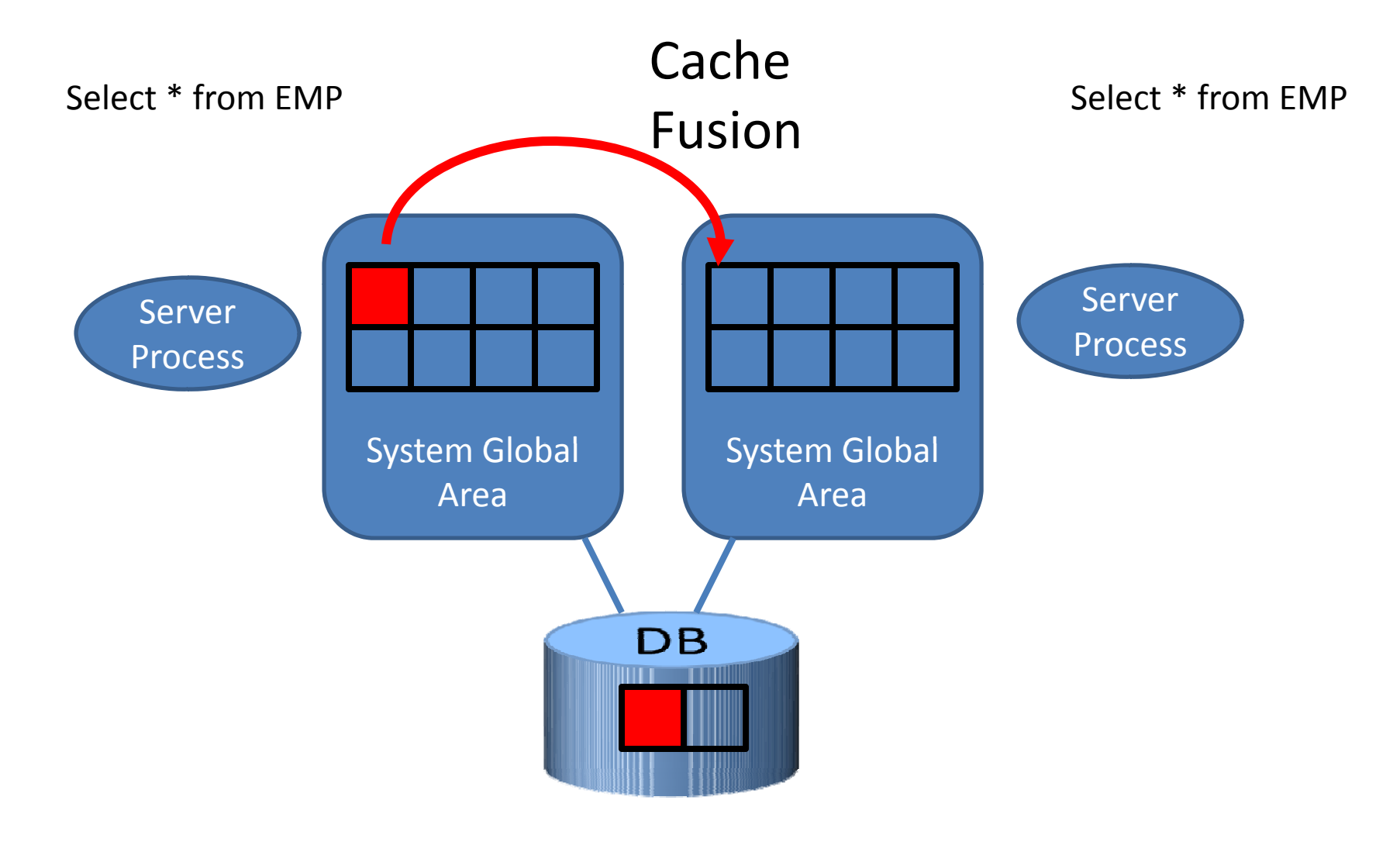

## To Cache Fusion or Not?

- When a block is requested, the buffer cache is searched
- If not found, there are two options
	- Get from disk
	- Get from the other cache
- If found, there are three options:
	- Send the buffer to the user
	- –– Examine other caches for the presence of this buffer
	- Get from the disk
- $\bullet\,$  How does it decide which option to take?

### Buffer States

- The buffer can be retrieved in two modes
	- Consistent Read (CR)
	- Current
- $\bullet\,$  There can be several CR copies of a buffer
- There can be only one current mode – For an instance
- Each current buffer is Shared Current
- Only one buffer in the entire cluster can be Exclusive Current

#### Block – Row Relationship

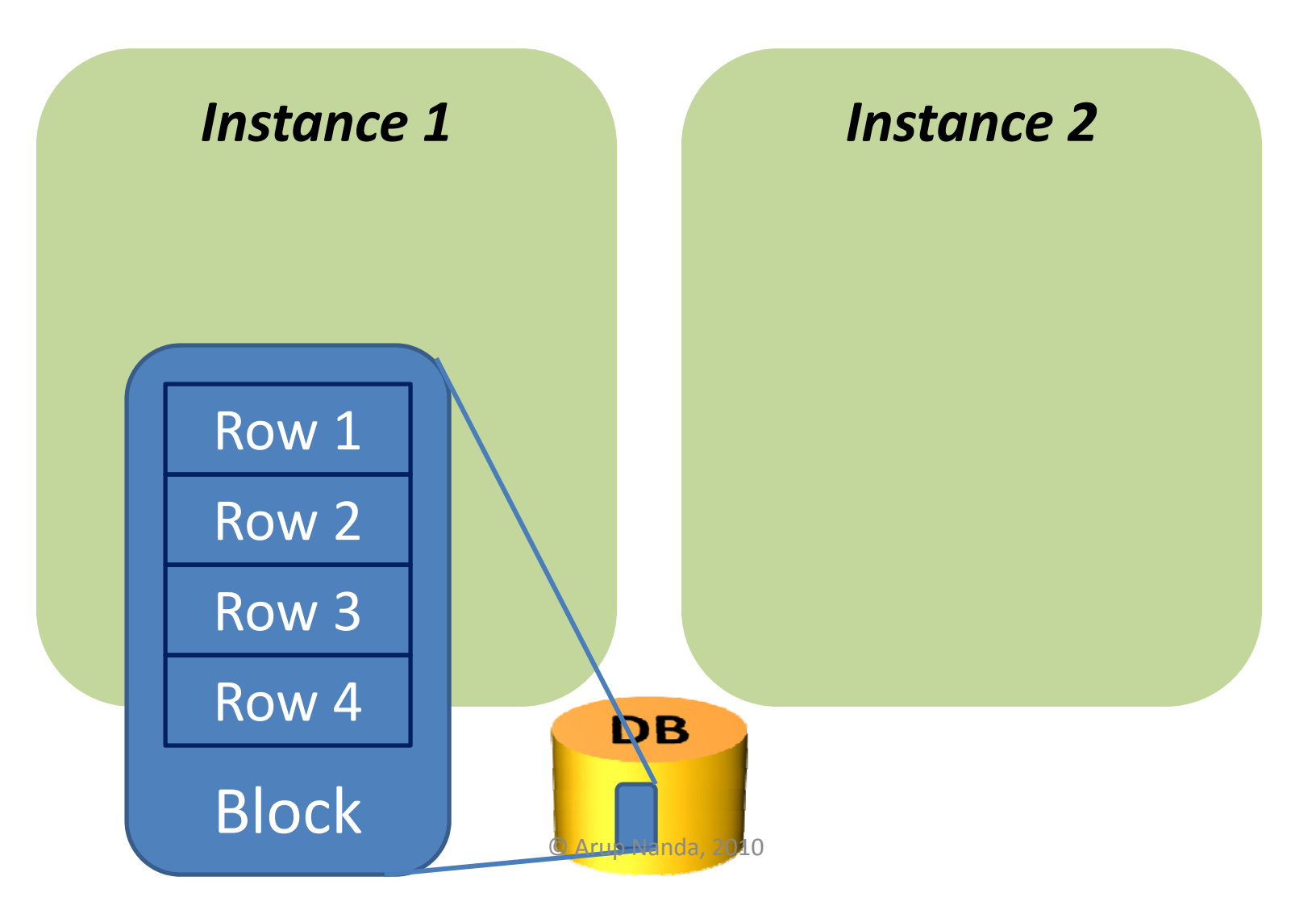

#### Update on One Instance

#### **UPDATE ROW1 …**

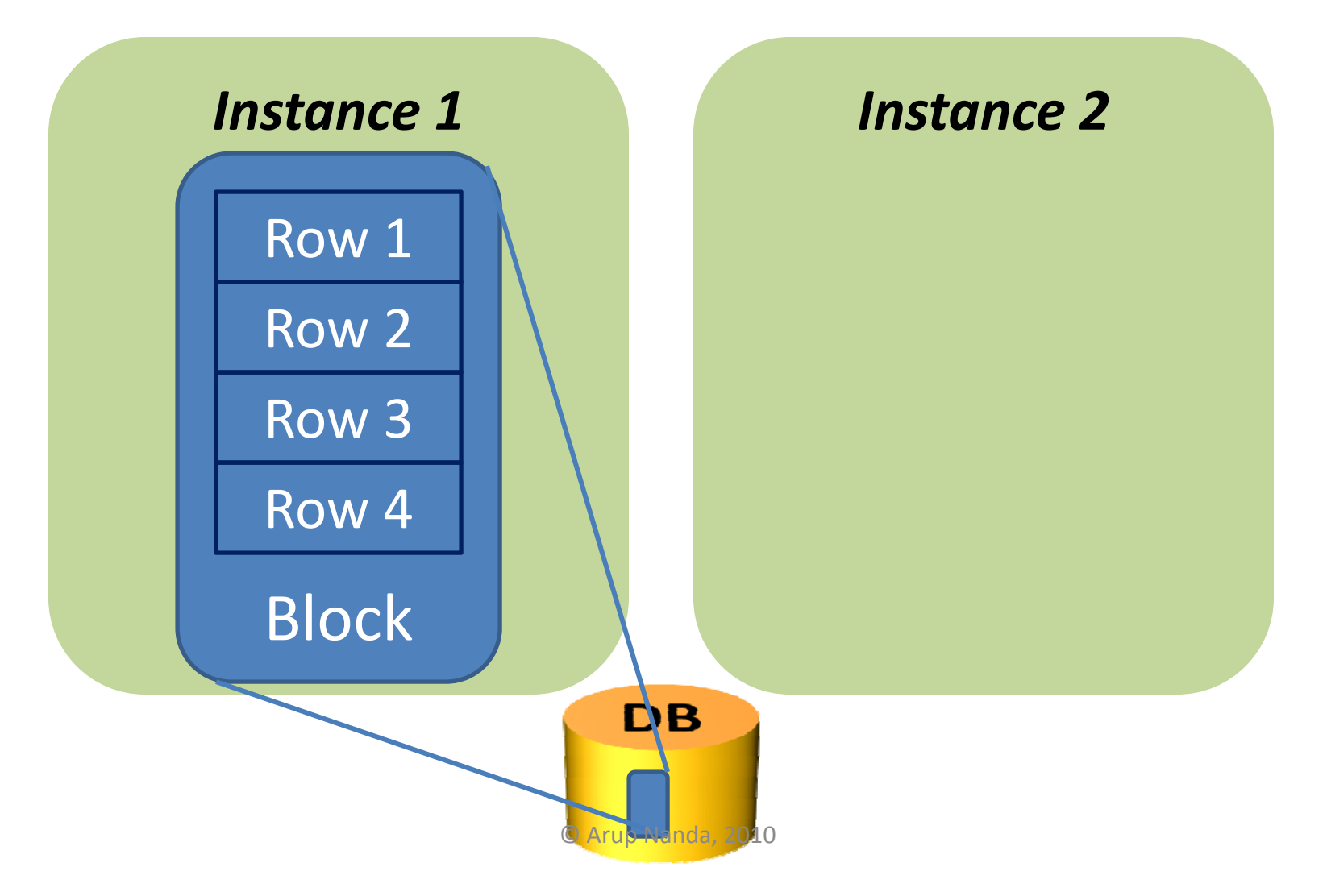

#### Update a Different Row on Node 2

#### **UPDATE ROW2 …**

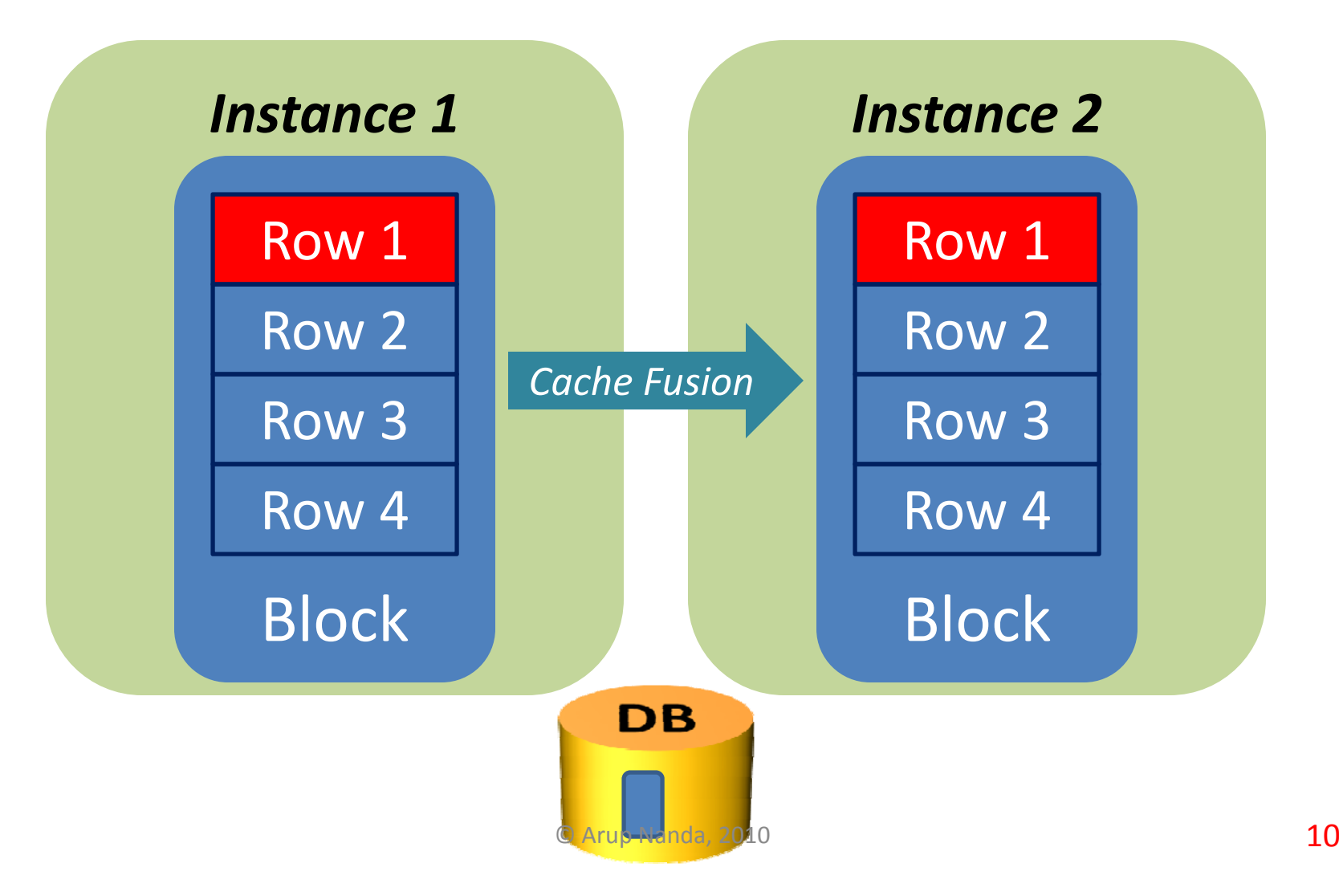

#### Buffer Versions

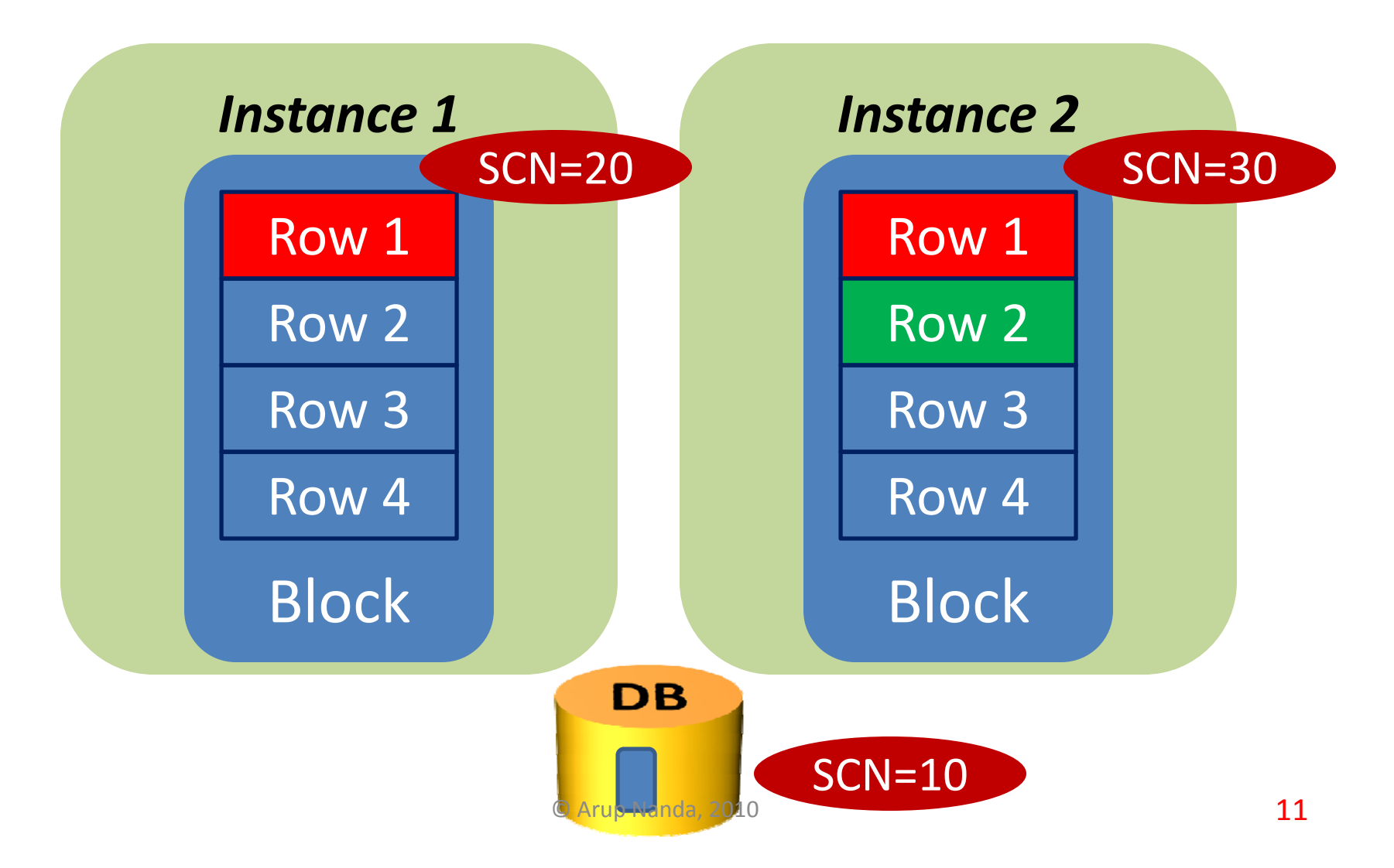

#### Buffer Versions

#### **UPDATE ROW3 …**

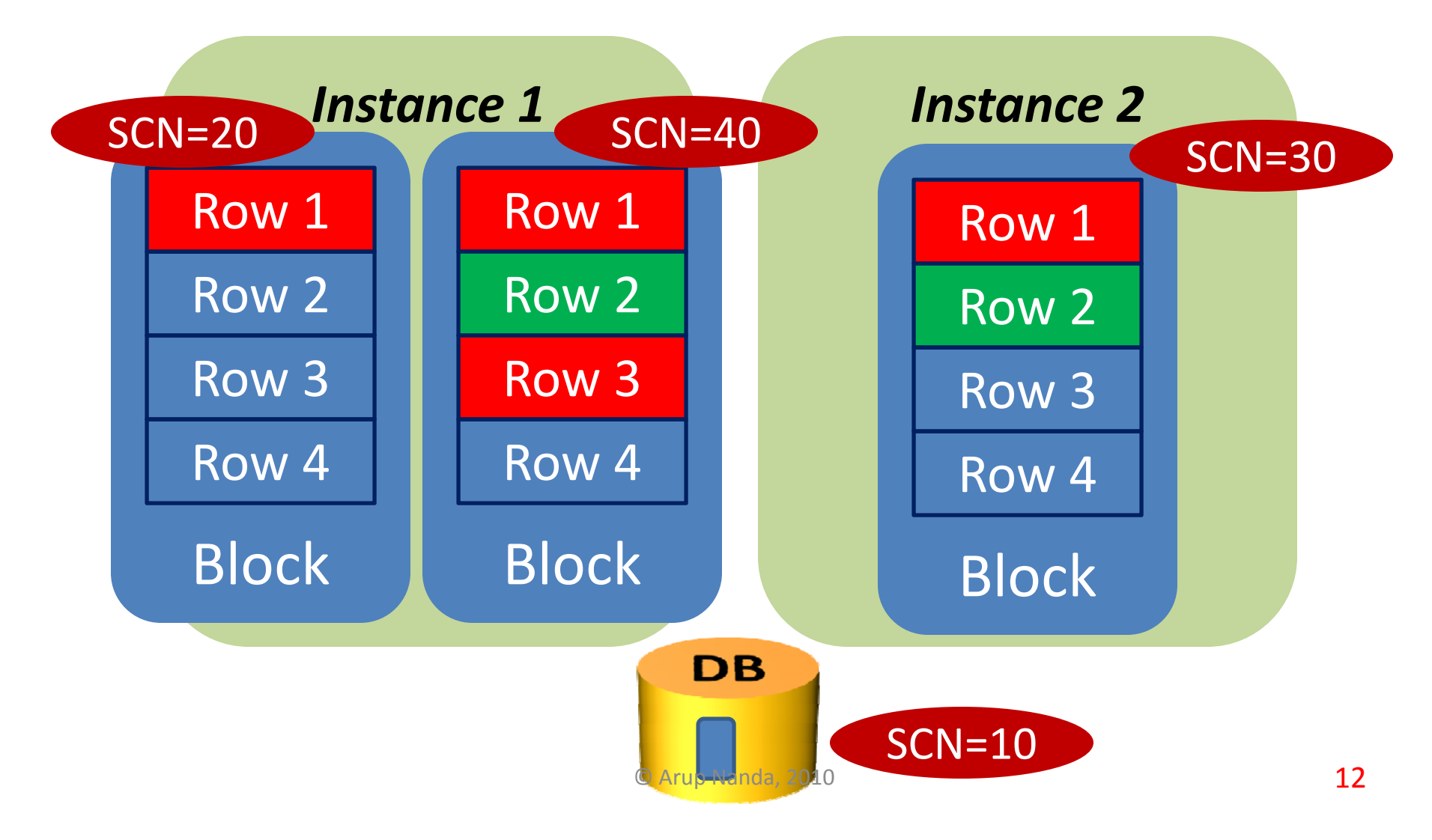

#### Buffer State 1

#### **UPDATE ROW1 …**

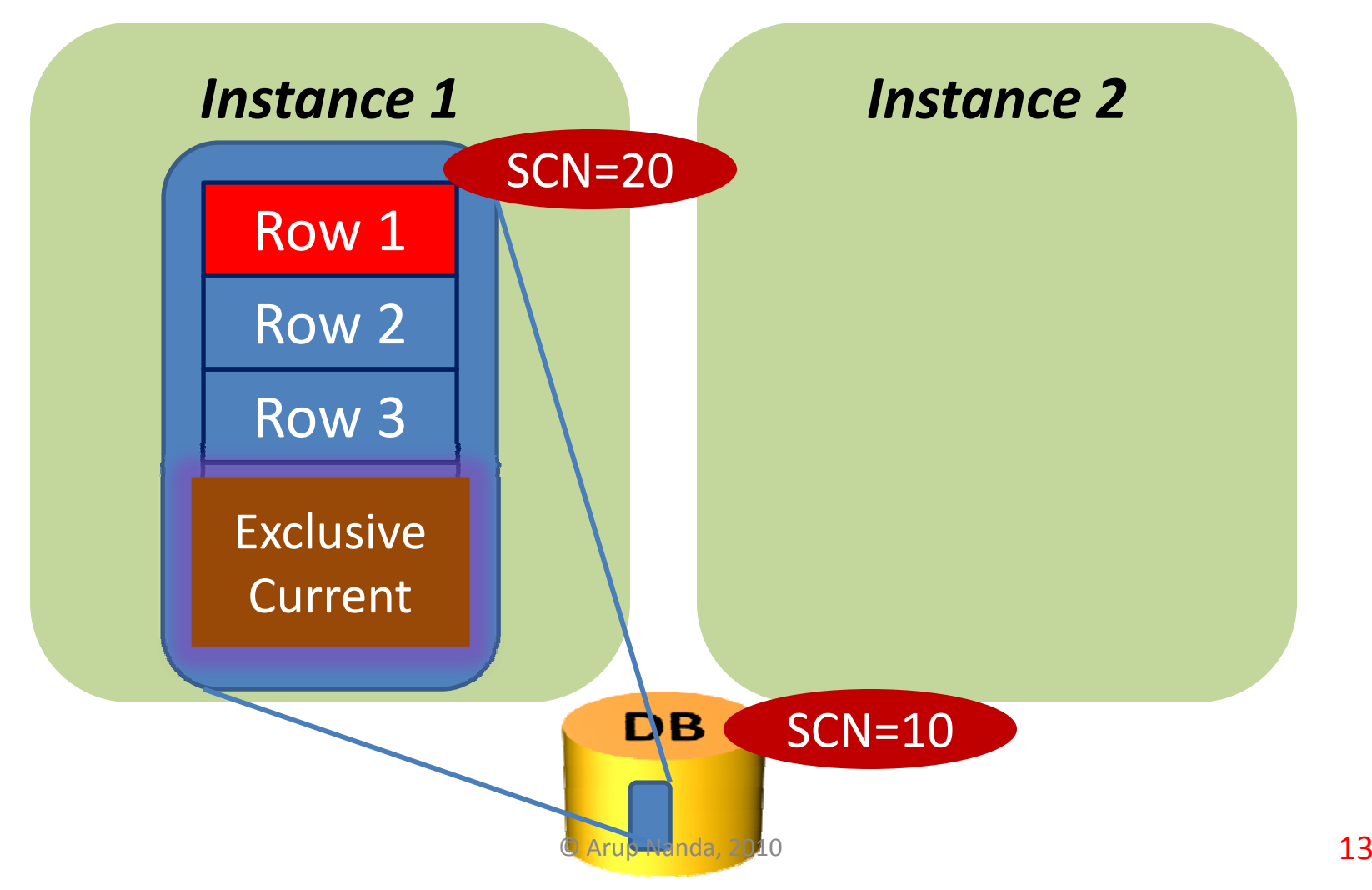

#### Update a Different Row on Node 2

**UPDATE ROW2 …**

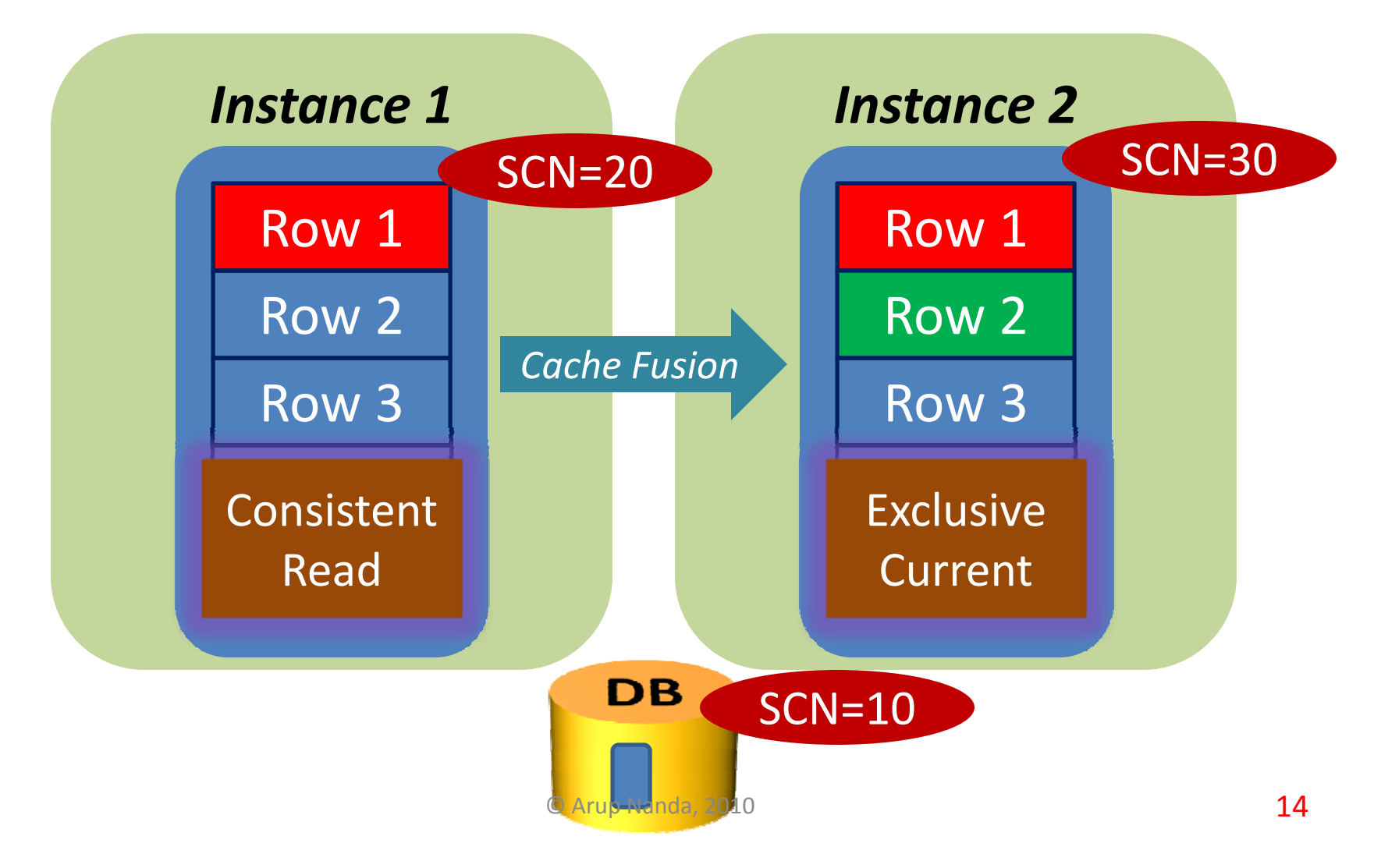

#### Buffer Versions

#### **UPDATE ROW3 …**

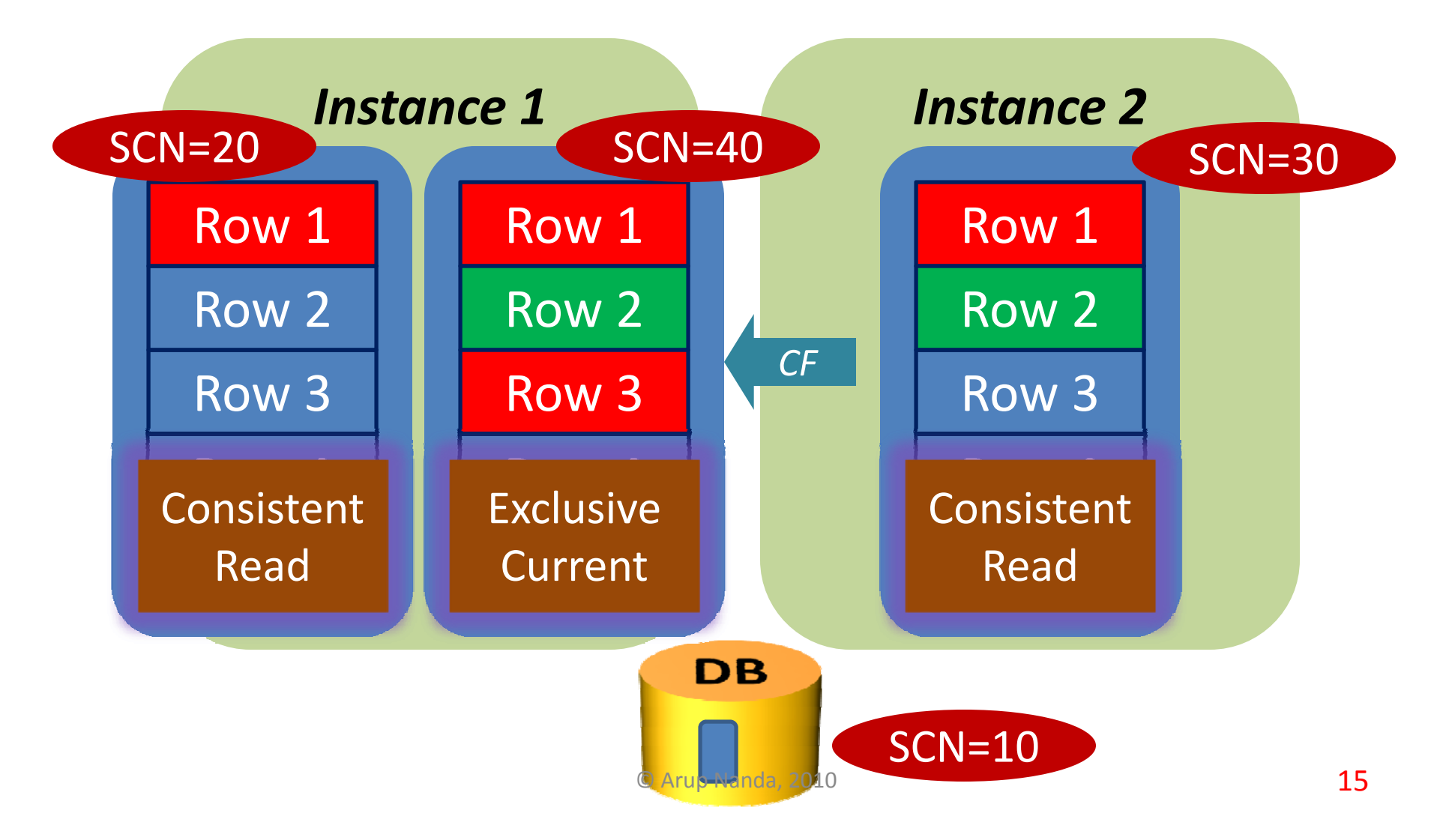

## Putting it all together

- When the block comes from the disk to the buffer cache
	- – $\hbox{--}$  If the intent is to modify, it's gotten in CURRENT mode
	- $\hbox{--}$  If the intent is to read, it's gotten in CR mode
- There can be only one Shared Current per instance
	- –Multiple SCURs in the cluster
- Many CR copies in the instance

# Past Image

- Sequence of Events
	- Instance 1 has version 1 of the block
	- $-$  Instance 2 has version 2  $\,$
	- –– Instance 2 updates the block -> current block changes
	- – $-$  Instance 1 wants to update the block
	- –– Instance 2 prepares a copy of the block before sending it
- This "copy" is called a Past Image (PI) of the block
	- – Note: the term Past Image is not documented in Oracle Manuals. It's just widely understood and acceptable.

# Cache Fusion in Operation

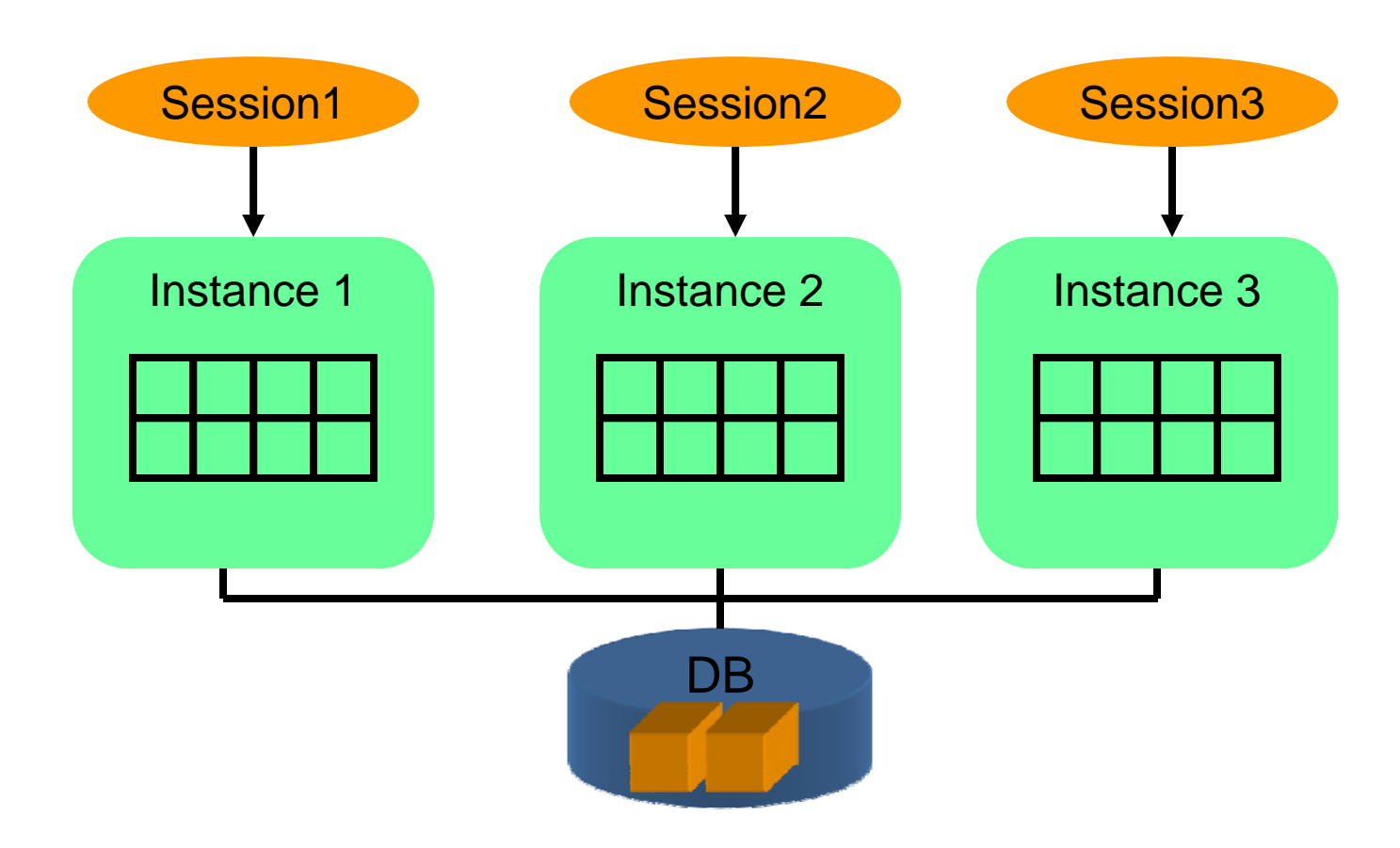

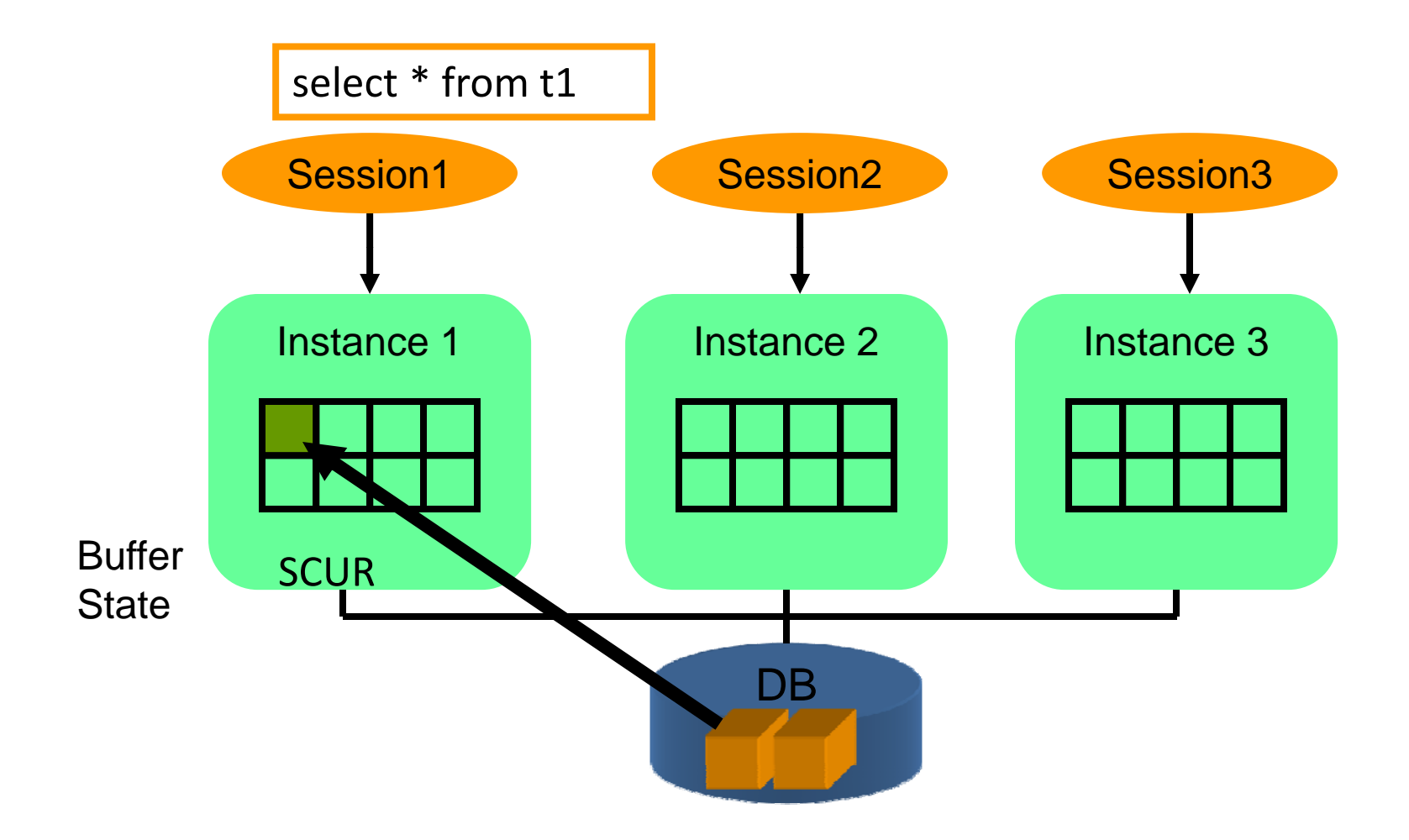

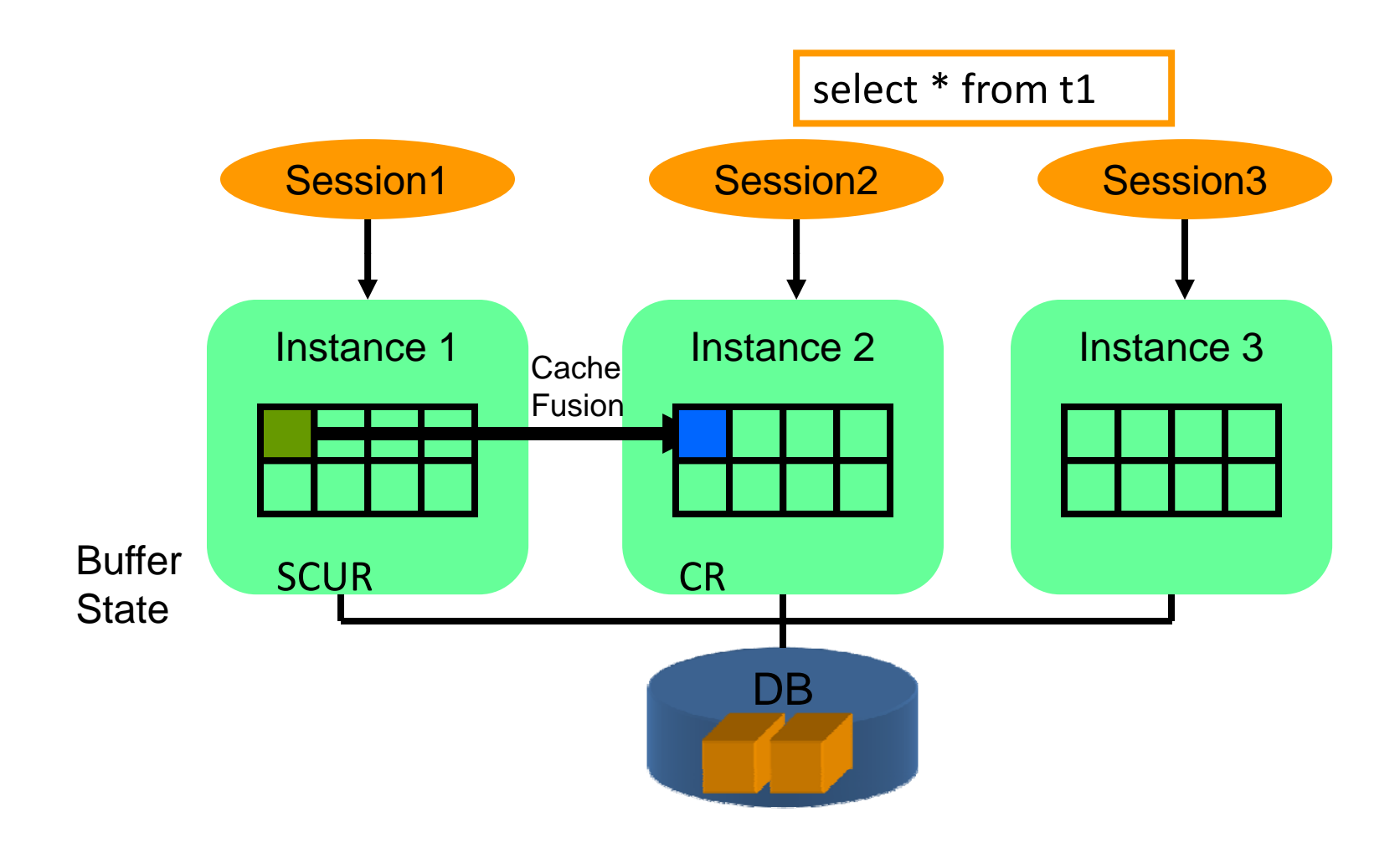

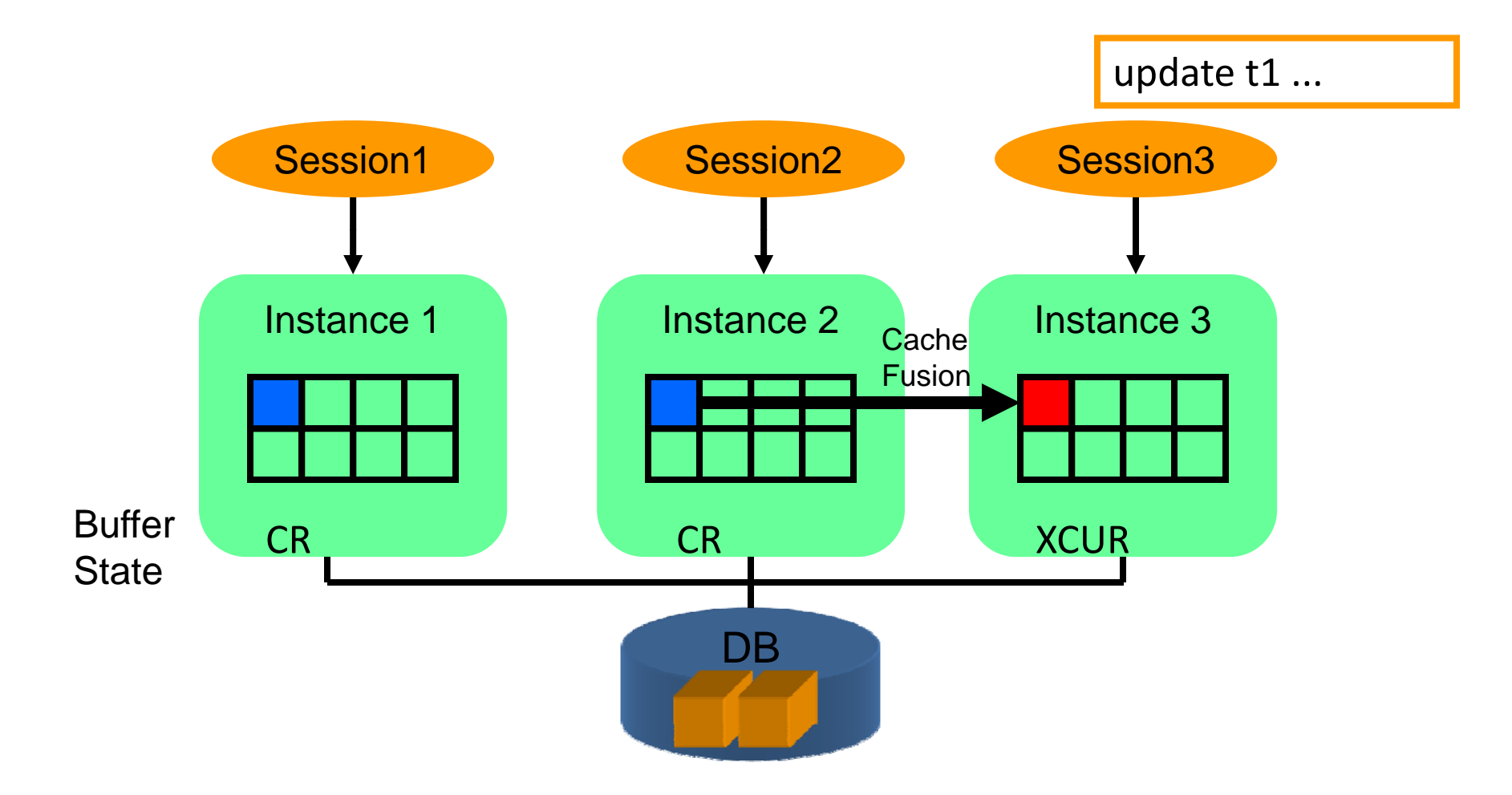

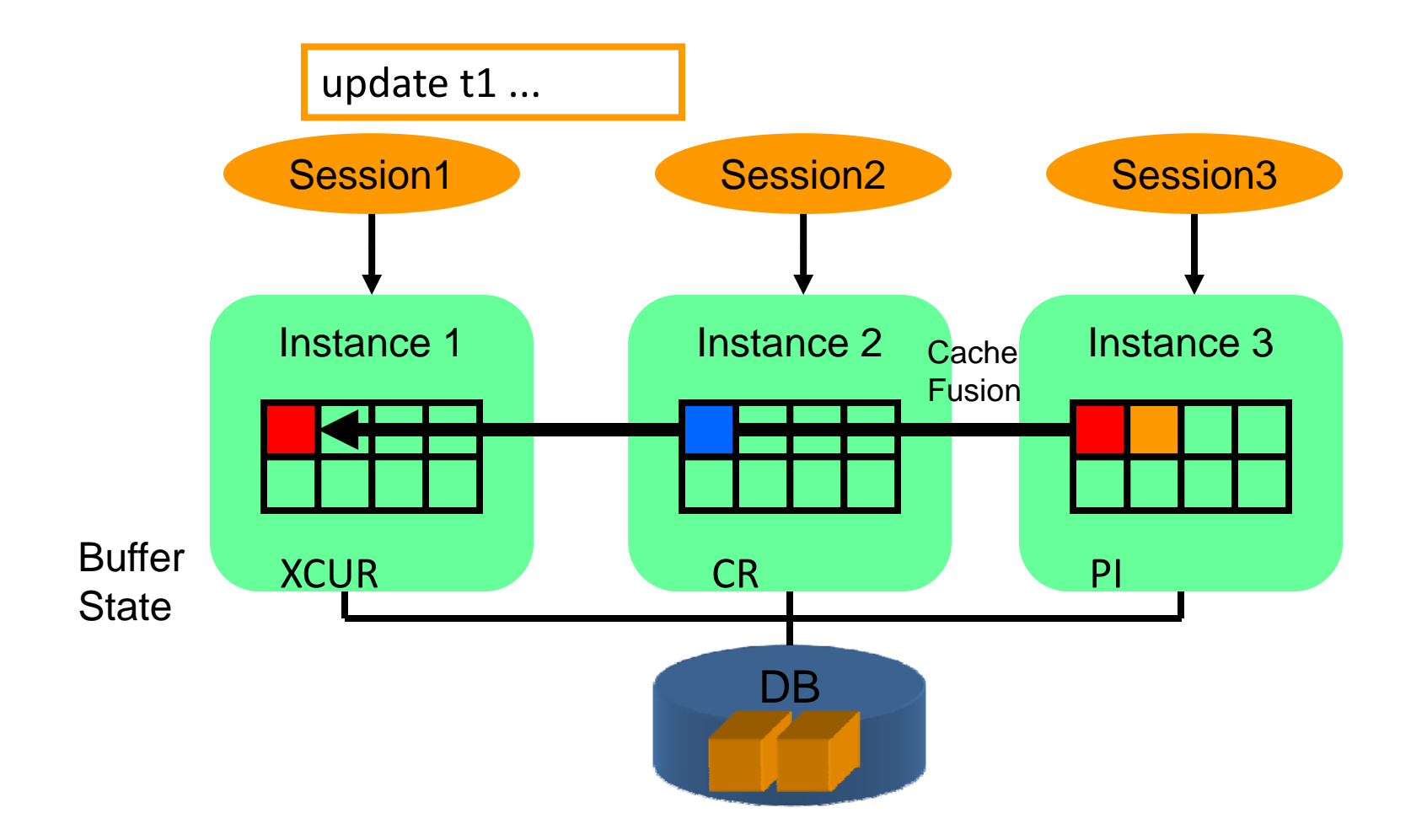

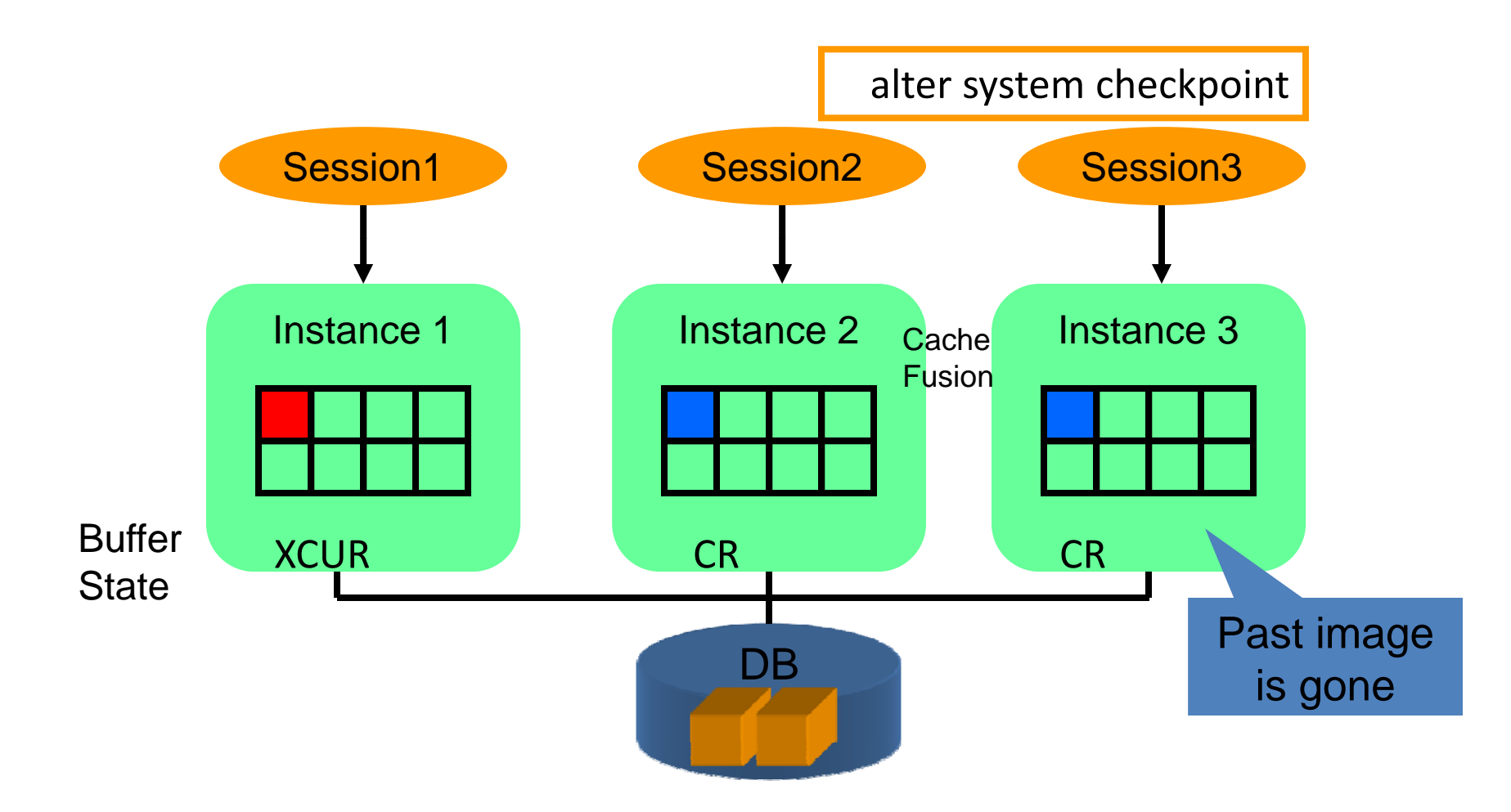

### Buffer Lock

- When an instance wants to change the state of the buffer from CR to Exclusive Current
	- – $-$  It must get a lock on that buffer
	- This is called a Buffer Lock
	- Different from a row lock

#### Buffer Locks:

Instance  $1$  = *Exclusive* Instance  $2 = None$ Row Locks: Row Locks: Session 1 = Row 1 and Row 3Session 2 = Row 2

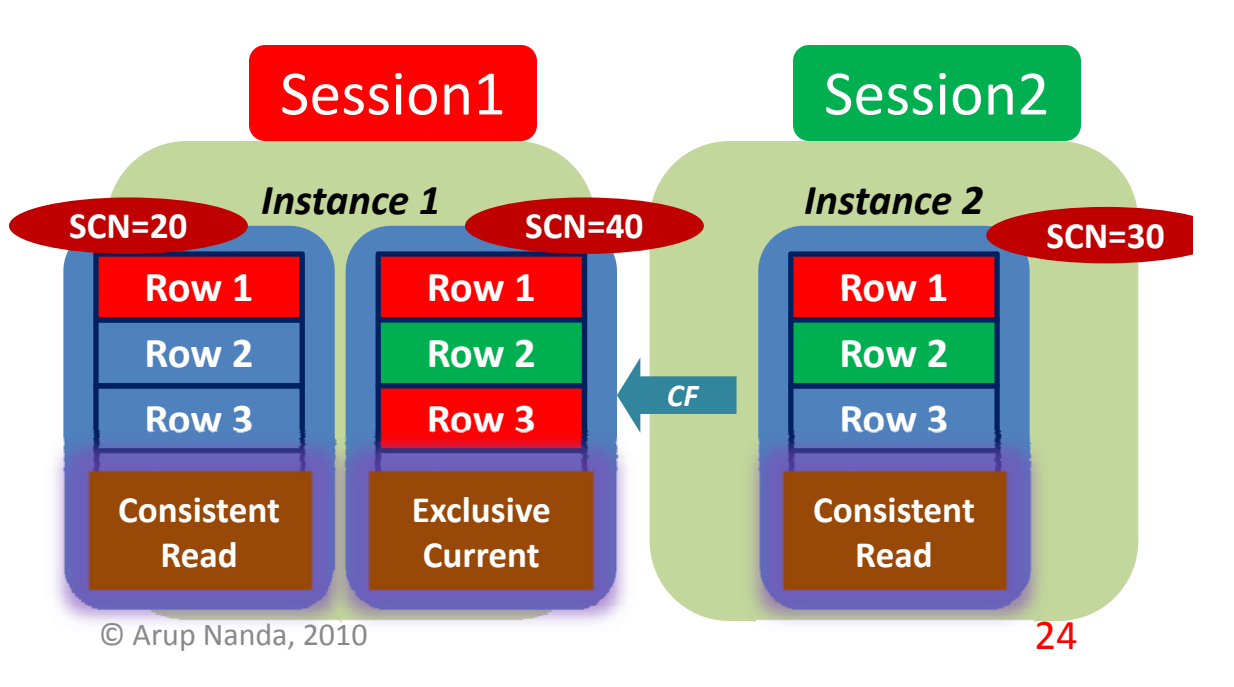

### Global Cache Service

- Provides buffer from one instance to the other
	- –– But does not know who has what type of buffer lock

## Global Enqueue Service

- Used to be called Dynamic lock Manager (DLM)
- Holds the information on the locks on the buffers
- Each lock has a name shown in V\$LOCK\_ELEMENT (or X\$LE)
- This is different from row locking, which is on a s pecific row
- If a buffer is locked, the lock element name is shown in V\$BH.LOCK\_ELEMENT

# Lock Queuing

- Each Buffer in a RAC instance has two queues
	- –– Grant Queue - the queue where the requesters are queued for the locks to be granted in a certain mode
	- – Convert Queue – the queue where the granted requests are queued to be notified to the requesters
- •• The queues for a specific  $\begin{array}{ccc} \hline & \hline & \hline & \hline \end{array}$ buffer are placed in a single instance

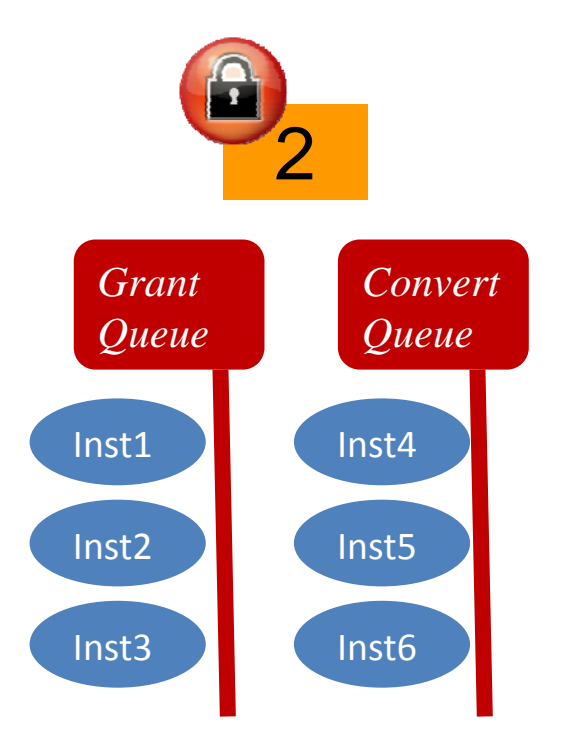

#### Master Instance

- The instance that has the Grant and Convert Queues of the Buffer is called the Master Instance of the Buffer
- A Buffer has only one Master
- The Master may change
	- –Manually
	- – By a process known as Dynamic Resource **Mastering**
- When an instance wants to get a lock, it has to check with the master

## Global Resource Directory

- Someone has to keep a list of all buffers and where they are mastered
- This is called Global Resource Directory (GRD)
- $\bullet$  GRD is present on all the instances of the cluster
- To find out the master:

**select b.dbablk, r.kjblmaster master\_node from x\$le l, x\$kjbl r, x\$bh b where b obj <sup>=</sup> .obj** *<DataObjectId DataObjectId>* **and b.le\_addr = l.le\_addr and l.le\_kjbl = r.kjbllockp**

# Demo

# In Summary

- Buffers are gotten in 2 modes
	- CURRENT is need to be modified
	- CR if selected only for reading
- Every time other node wants the buffer
	- – $-$  it is copied to a new buffer and sent (CR processing)
- There can be only one current state of the buffer in an instance in Shared Mode
- Only one Exclusive Current in the Cluster
- The Exclusive/Shared Current Locks on the Buffer is handled by GES
- $\bullet~$  Each buffer has a master node that holds the lock Grant and Convert Queues
- GRD maintains information on the buffers-masters

Thank You!

My Blog: **arup.blogspot.com** My Email: **arup@proligence.com** Download the Scripts: **proligence.com/cfscripts.zip**